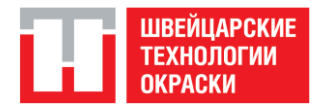

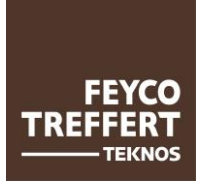

## **РЕЦЕПТУРЫ СИСТЕМ СМЕШИВАНИЯ КРАСОК FEYCO AG**

**Инструкции по установке программного обеспечения LARGO TINT 2000 с рецептами смешивания для ПК**

Для версий программы с 1.2.15-M

#### **Содержание:**

- 1.1 Установка программы
- 1.2 Установка обновлений рецептур **(обязательно)**
- 1.3 Установка принтера для рецептур

Другие опции — при наличии дополнительного пароля

- 2.1 Установка принтера для этикеток
- 2.2 Установка весов
- 2.3 Установка колеровочного автомата

Минимальные требования к системе: WIN 95 или WIN 2000, свободное место на диске 100 Мб

Copyright 2003, Версия 4 от 29.06.2004

FEYCO AG, Industriestrasse 11, CH-9430 St. Margrethen Telefon +41 71 747 84 11, Telefax +41 71 747 85 10 e-mail [feyco@feyco.ch](mailto:feyco@feyco.ch)

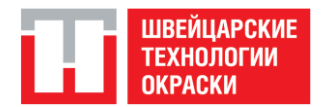

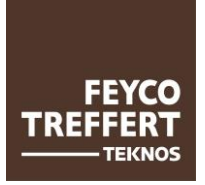

## **1.1 Установка программы**

Программное обеспечение для колеровки LARGO TINT 2000 и обновления доступны по ссылке:

<https://swtechnology.ru/technology/programmnoe-obespechenie/>

- Скопировать на ПК папку LargoTint2000 и FEYCO03\_LE81 с содержимым.
- Зайти в папку «CD\_v130415\_1.3.09\_DD\_Inst\_mit\_OW»
- Для установки программы зайти в папку «INSTALL»

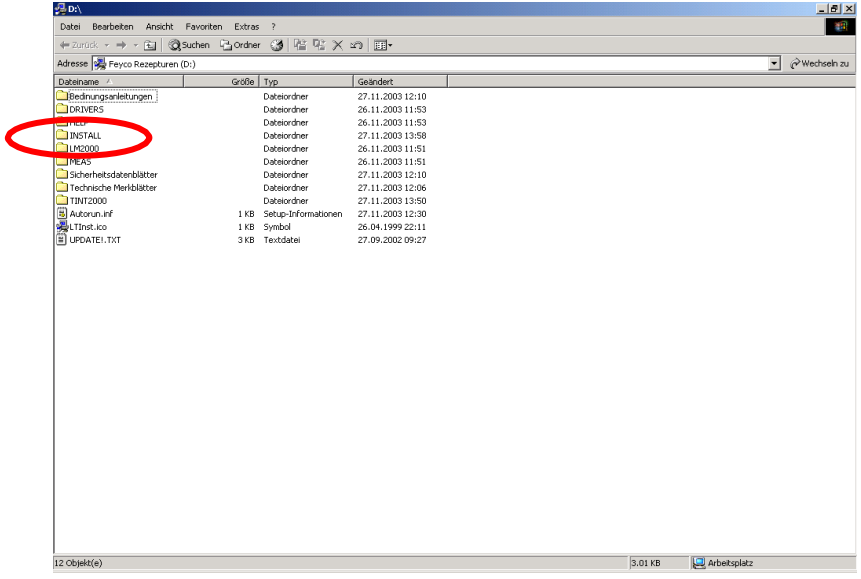

• Далее выберите меню «SETUP.EXE». Последует установка программы.

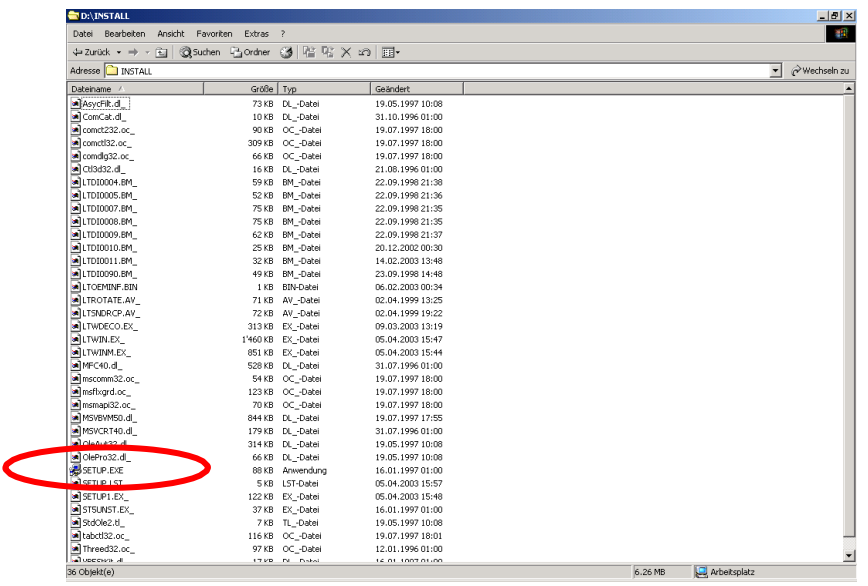

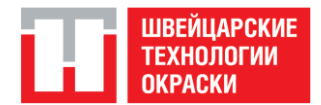

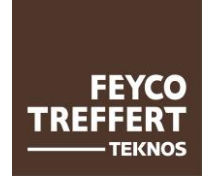

• Выберите язык, на котором должна быть установлена программа

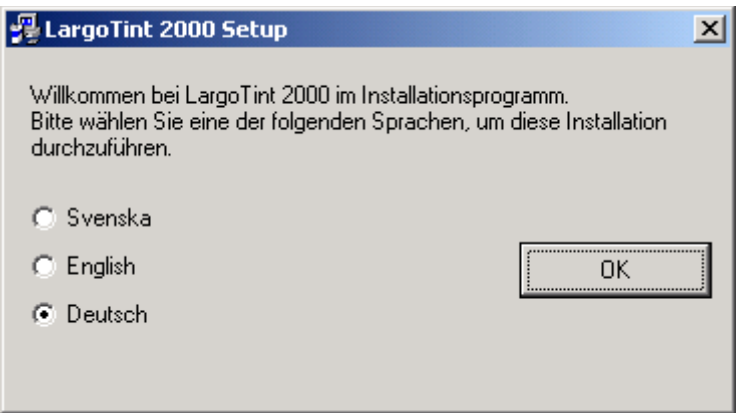

• Следуйте указаниям на экране

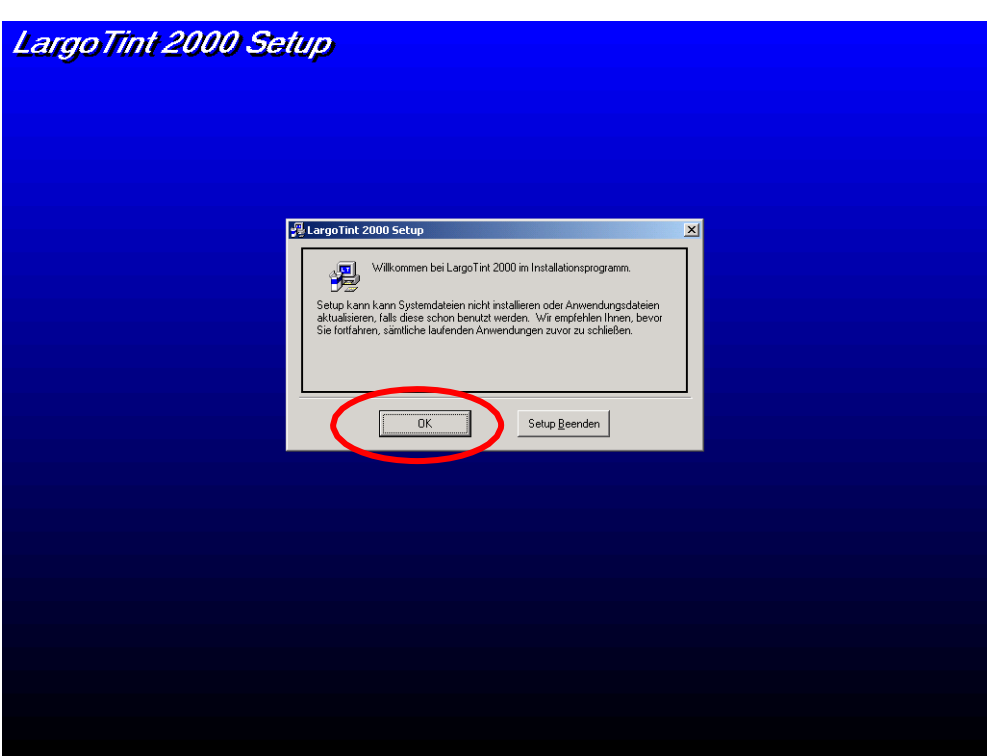

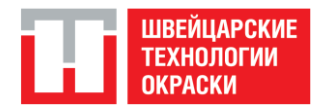

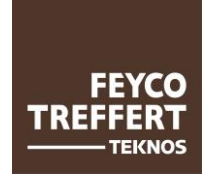

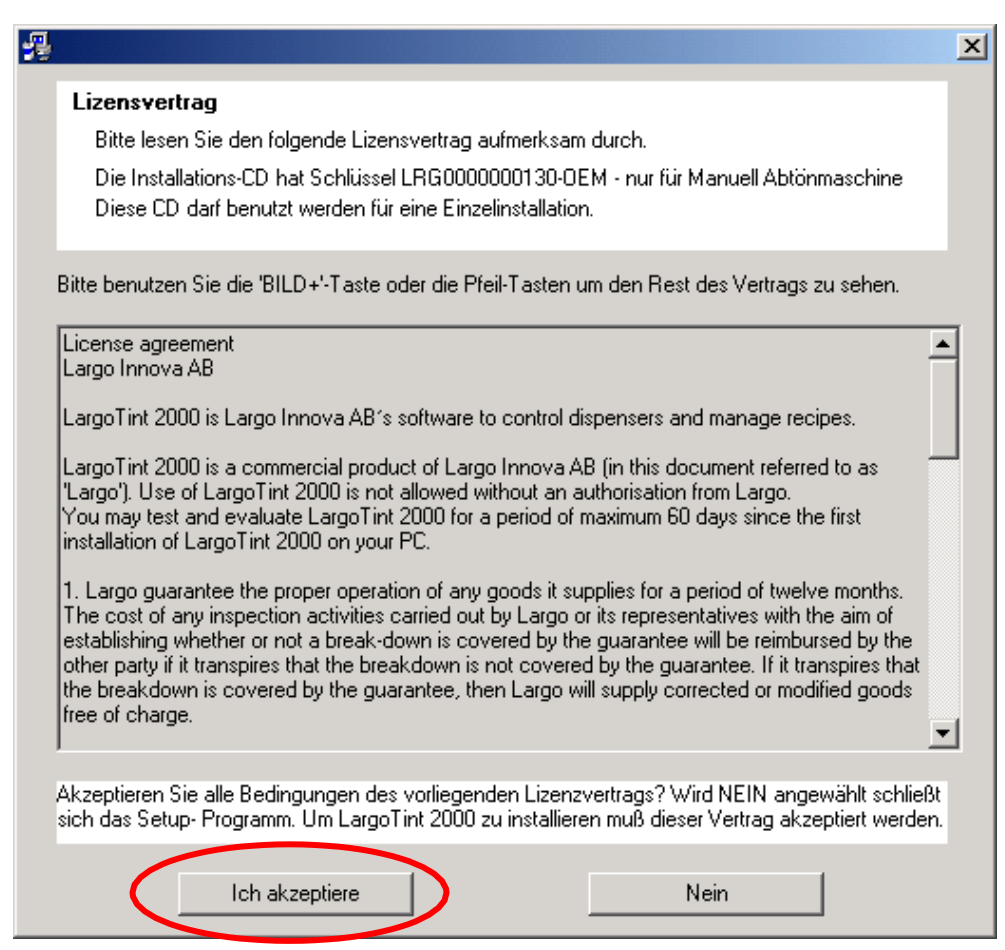

• Выберите нужную колеровочную систему.

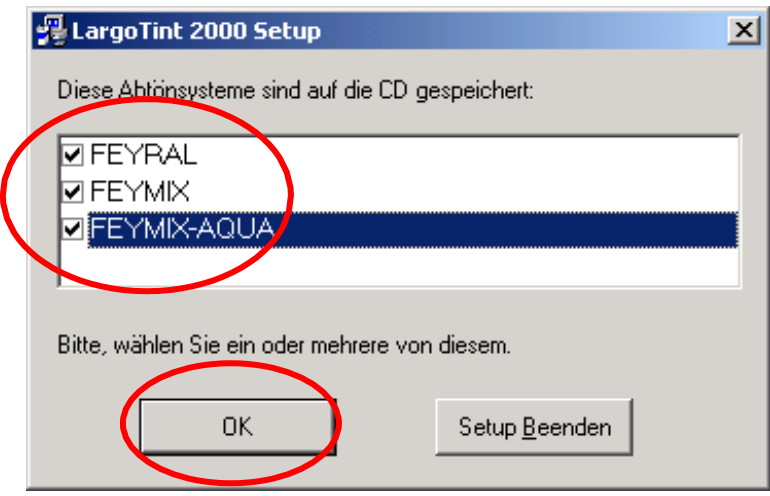

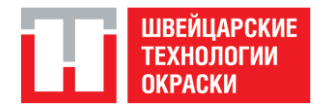

# **Инструкция по установке ПО Largo Tint 2000 VTM № 9000**

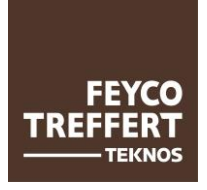

Дата: 03.08.2017

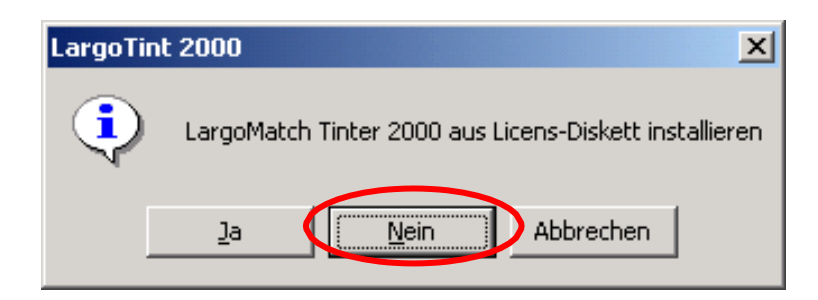

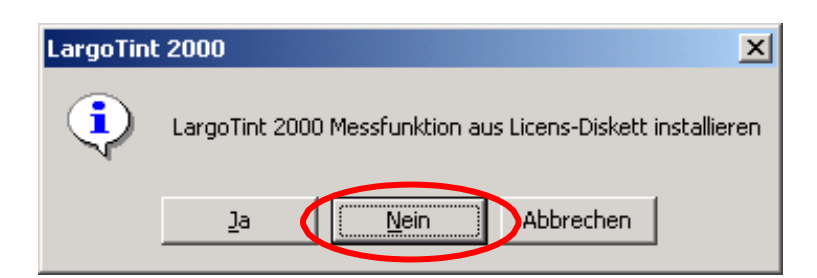

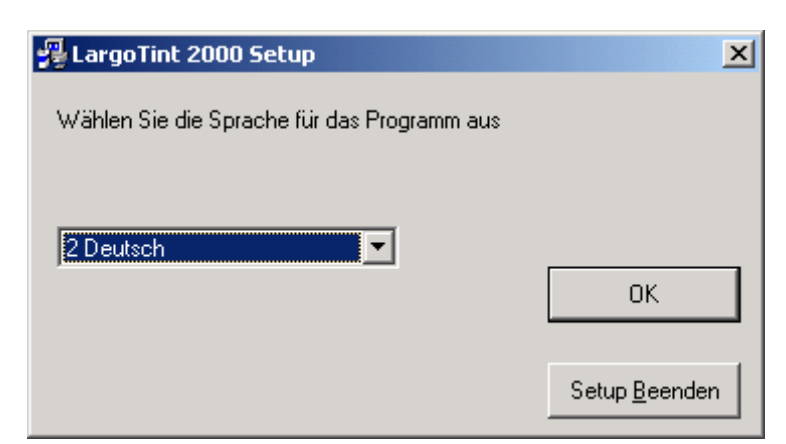

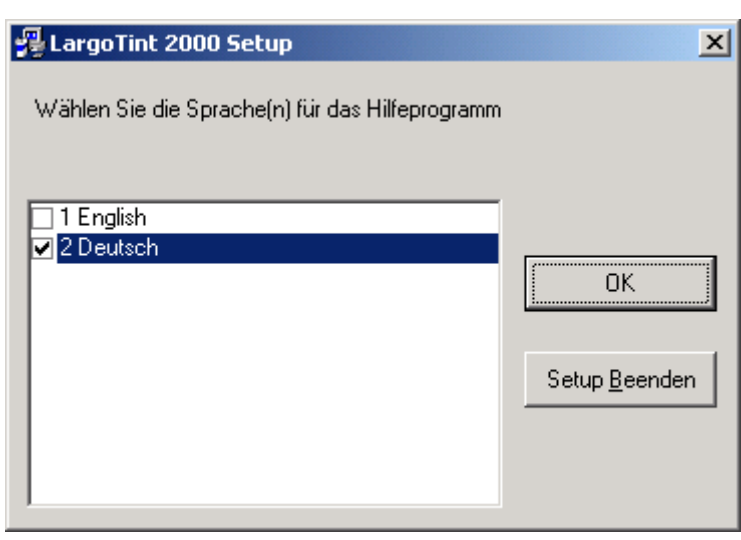

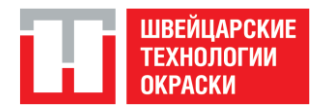

# **Инструкция по установке ПО Largo Tint 2000 VTM № 9000**

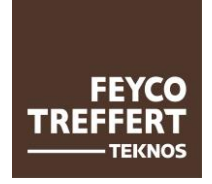

Дата: 03.08.2017

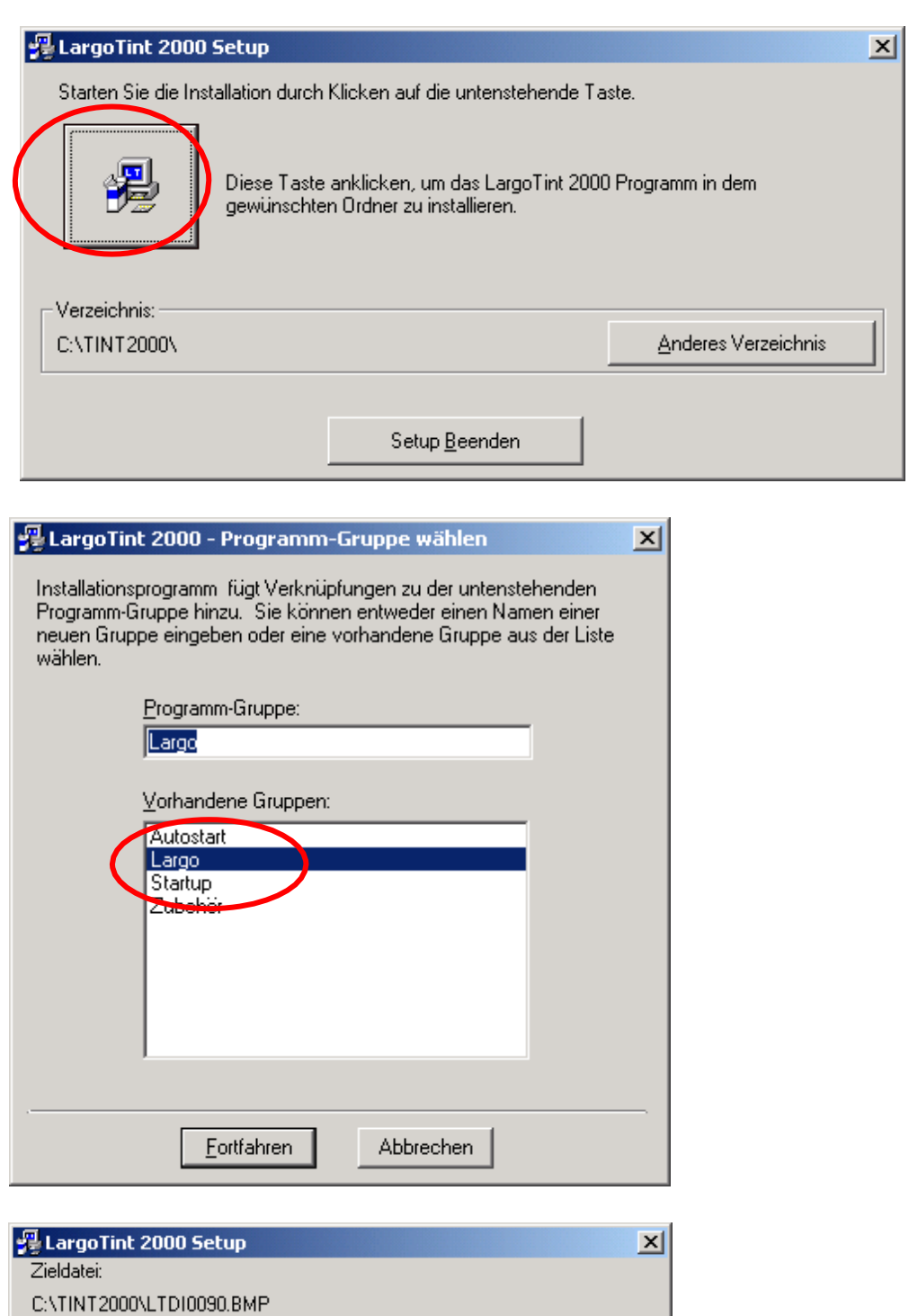

95%

Abbrechen

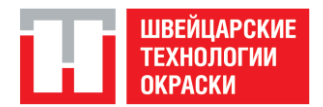

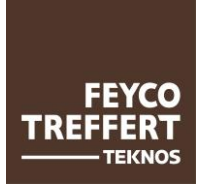

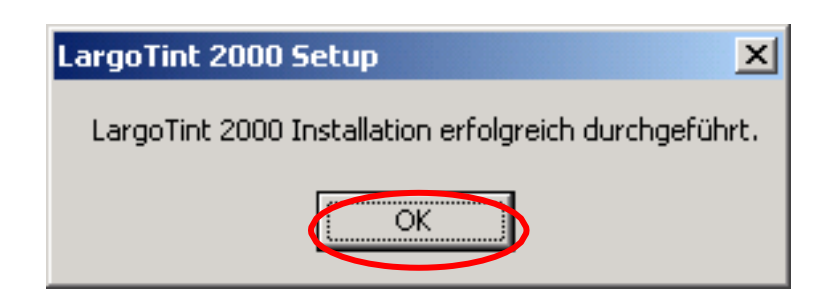

- Установка завершена.
- Теперь Вы можете запустить программу.

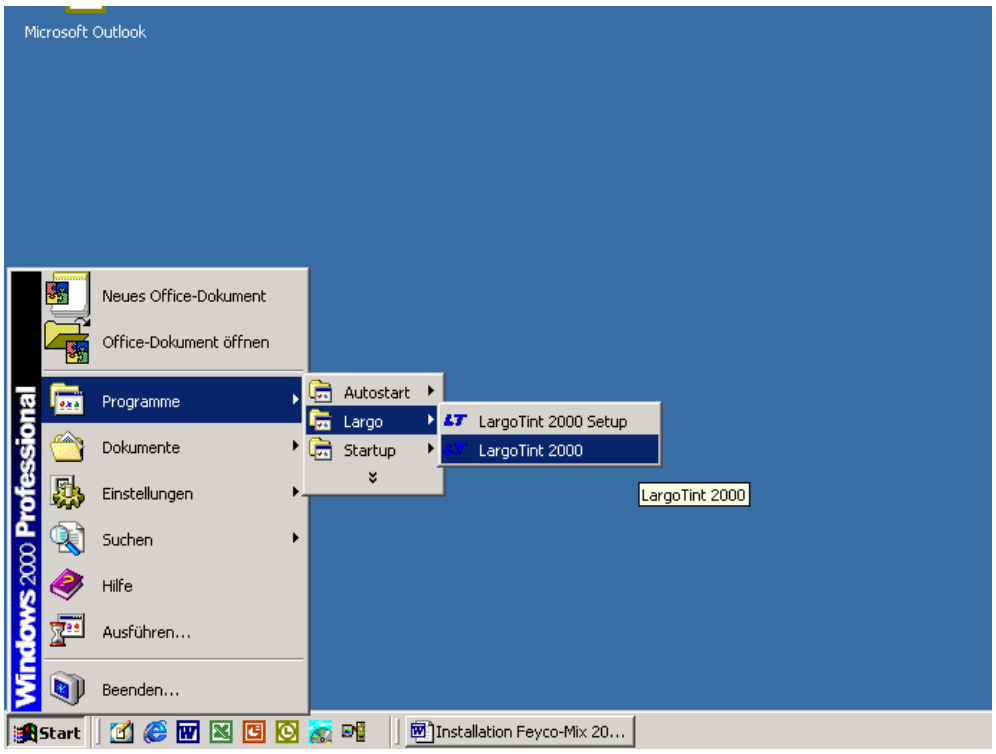

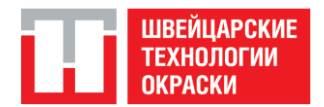

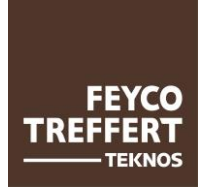

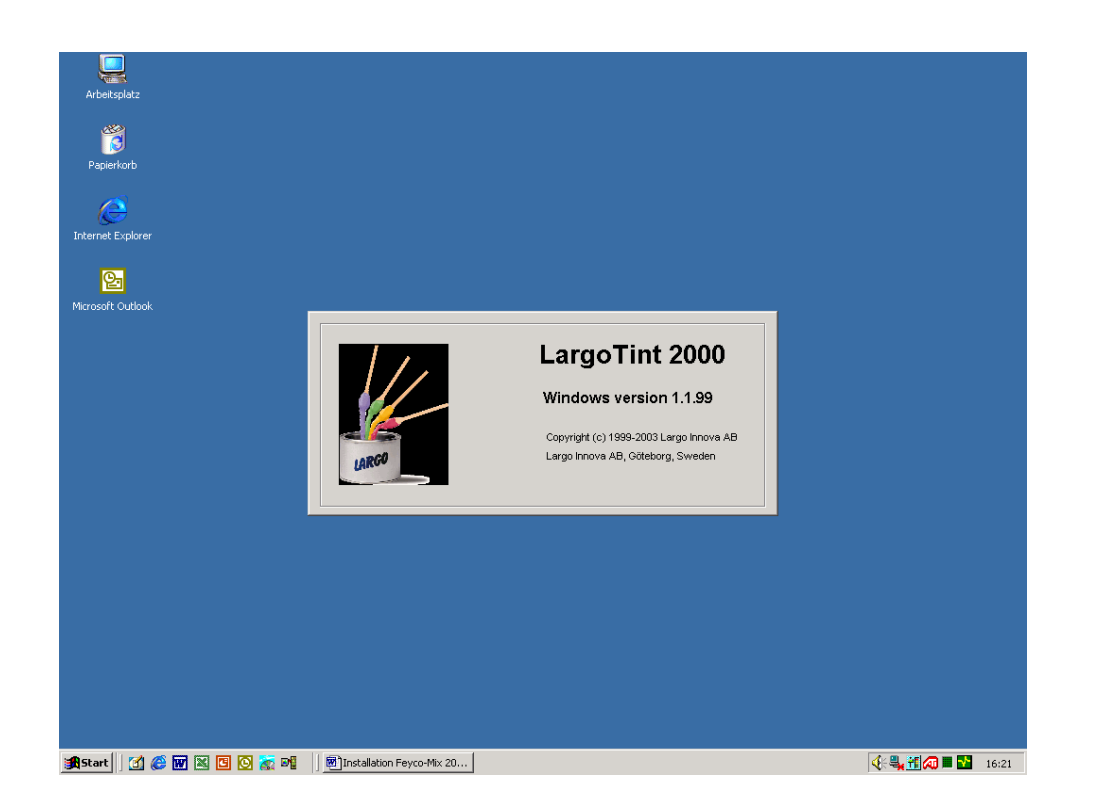

# **1.2 Установка обновлений рецептур**

Для правильной колеровки необходимо обязательно использовать актуальные базы рецептур.

Для этого требуется скопировать на компьютер с установленной программой файл FEYCO03\_LE81.exe (из папки FEYCO03 LE81) и запустить его от имени администратора.

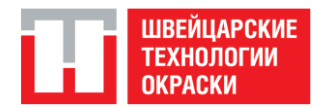

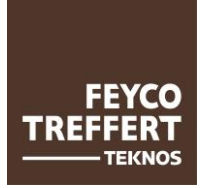

## **1.3 Установка принтера для рецептур**

- Запустите Largo Tint 2000 Setup
- Введите пароль «FEY-ADM».

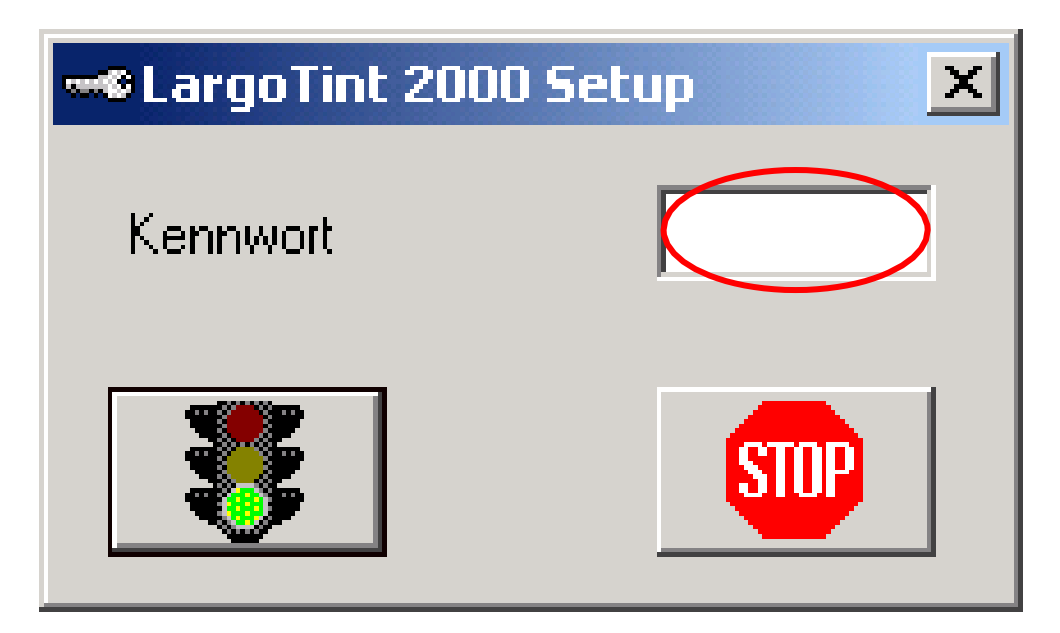

• Выберите меню: Конфигурация / Конфигурация программы

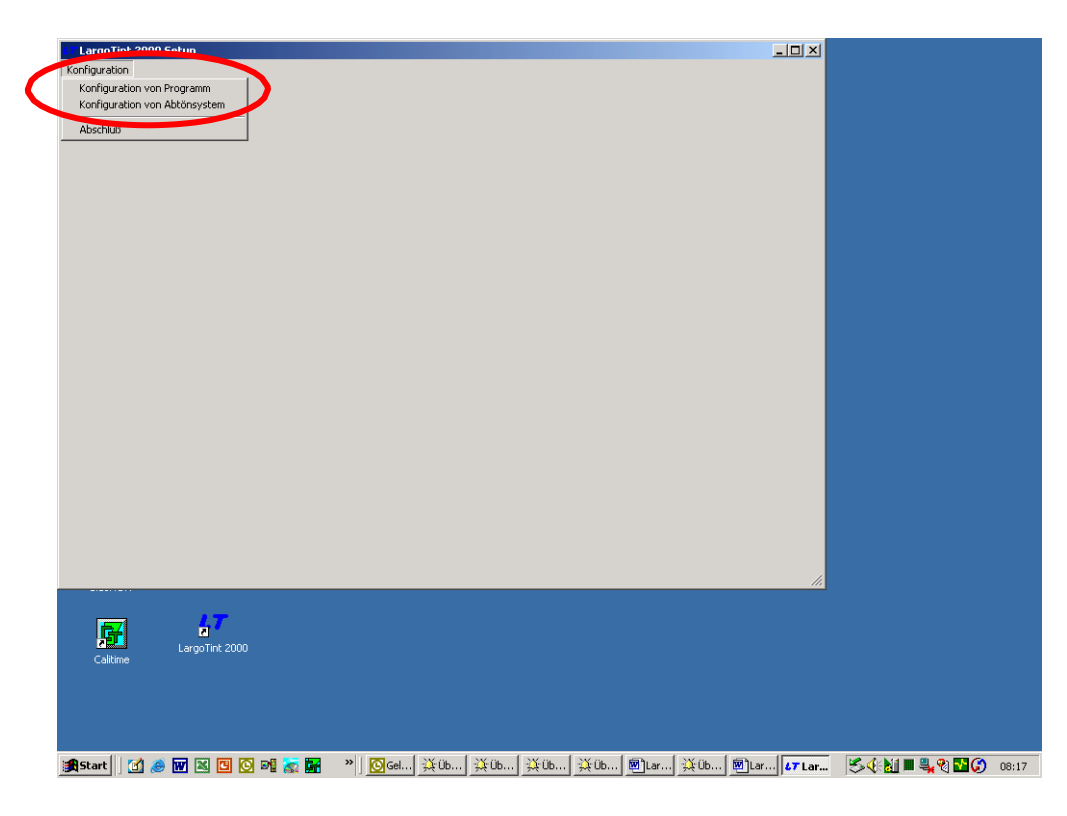

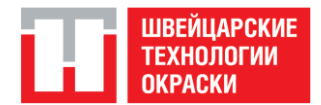

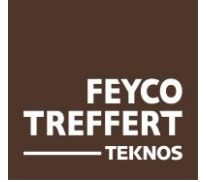

• Из списка принтеров выберите «свой» принтер

*Примечание: Вы можете установить только локальный принтер!*

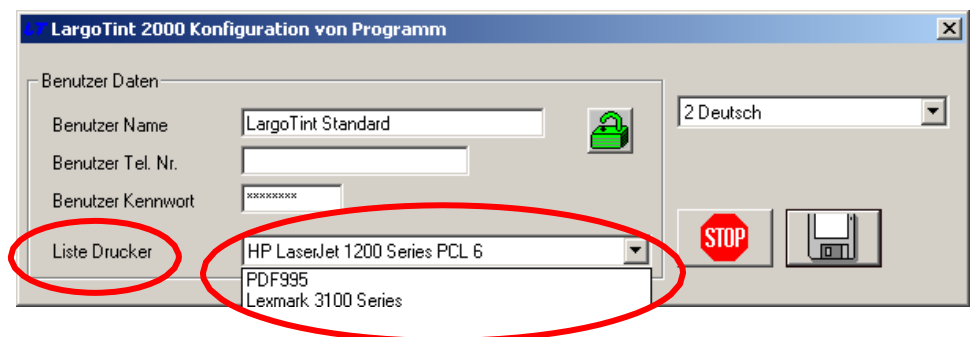

- Откройте окно Печать.
- Произведите необходимые настройки.
- Нажмите на «ОК»

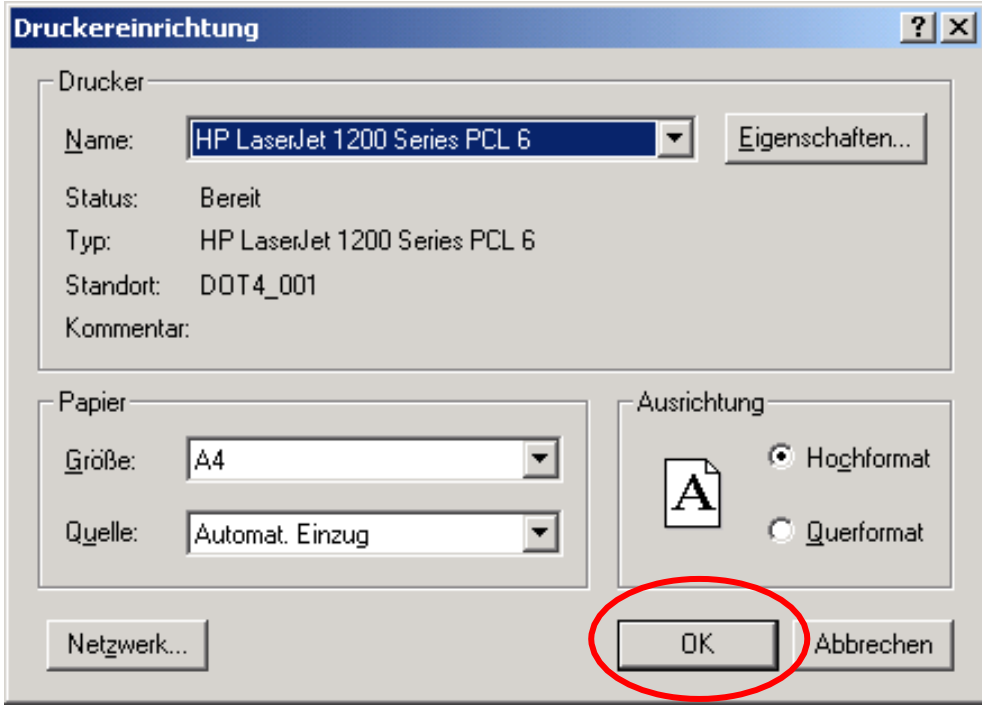

- Установка принтера завершена
- Закройте программу, нажав на значок «Дискета»

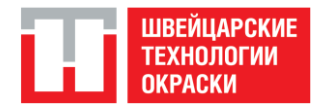

# **Инструкция по установке ПО Largo Tint 2000 VTM № 9000**

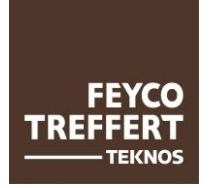

Дата: 03.08.2017

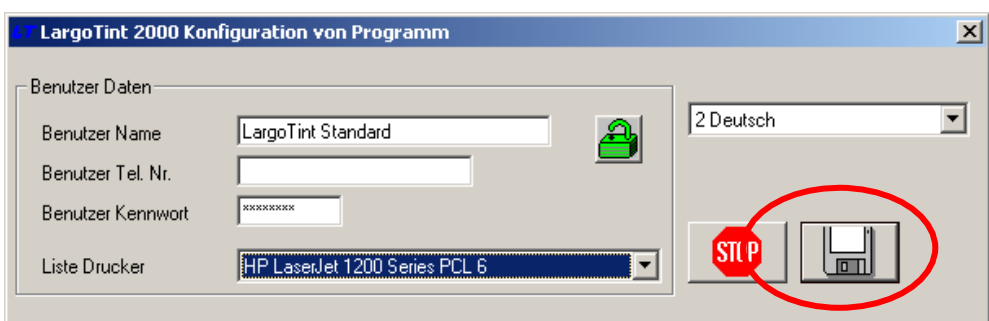

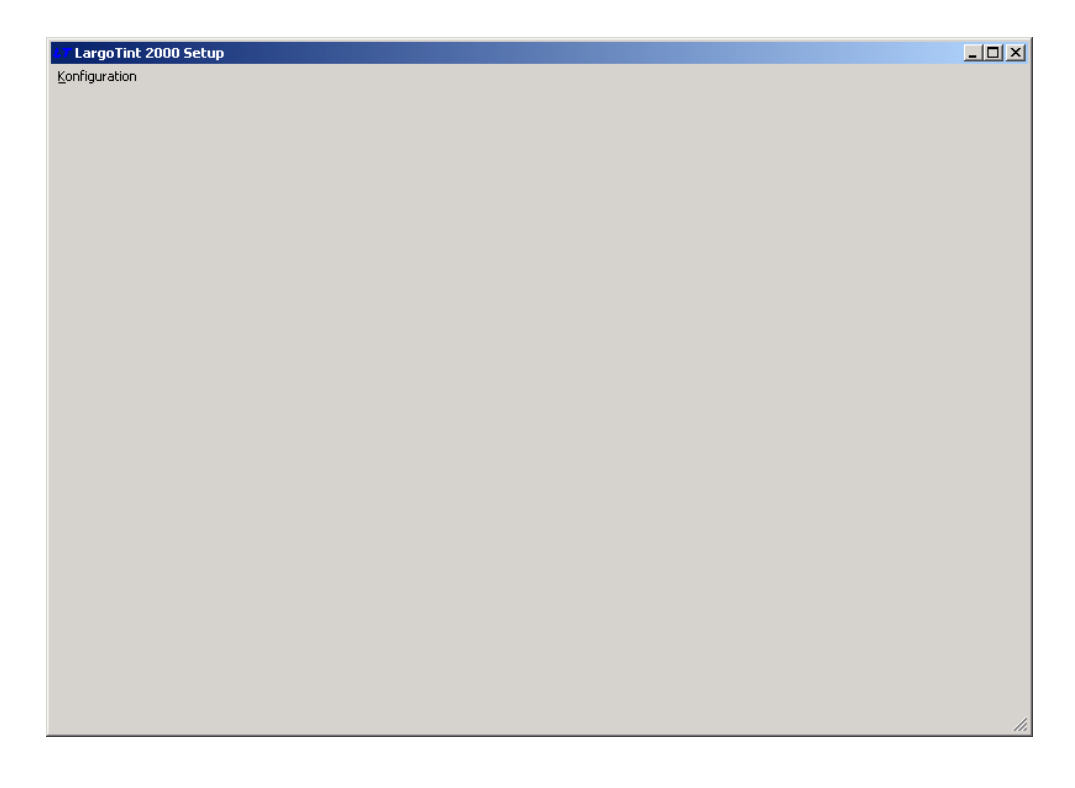

• Выход из программы Setup!

*Примечание: если Вы хотите установить сетевой принтер, повторите этот процесс еще раз и выберите «Ваш» сетевой принтер. Однако сначала всегда следует устанавливать локальный принтер!*

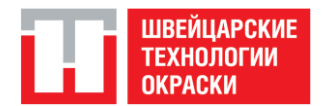

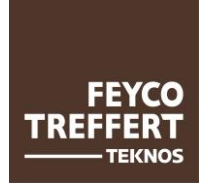

• Проконтролируйте установку в программе Largo Tint 2000

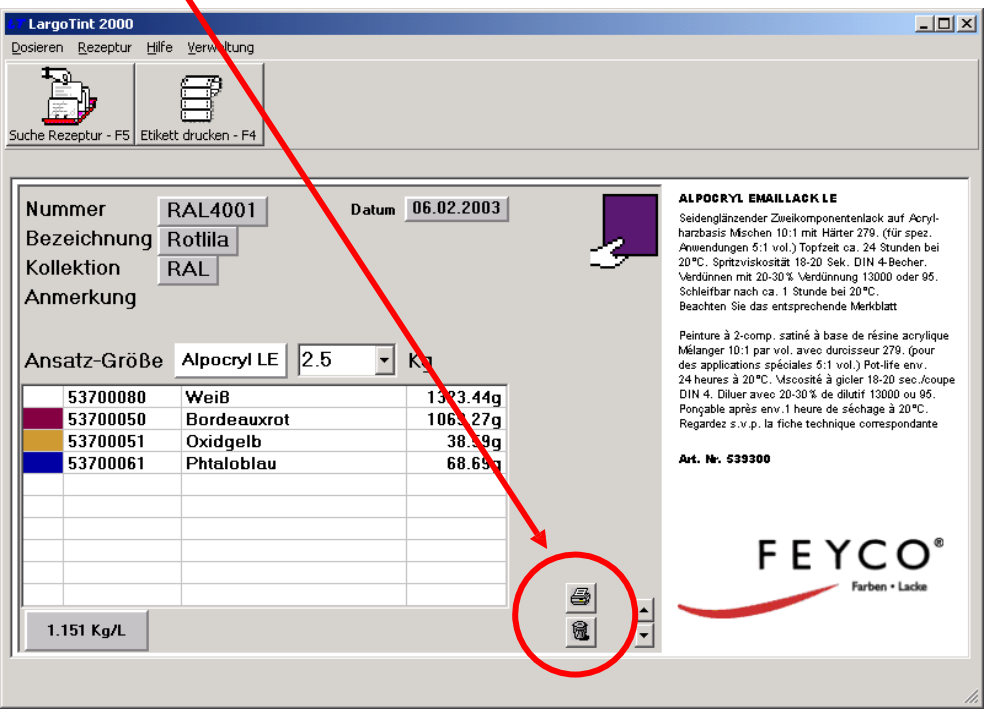

Другие изменения в наборе установок программы Lago Tint 2000 невозможны.

# **Для получения дополнительных настроек набора установок Вам нужен новый пароль. Компания Feyco AG предоставит Вам этот временный пароль по запросу.**

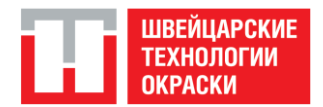

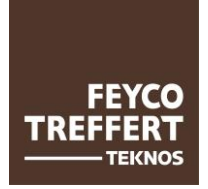

## **2.1 Установка принтера для этикеток**

- Запустите Largo Tint 2000 Setup
- Введите пароль, предоставленный вам компанией Feyco AG.

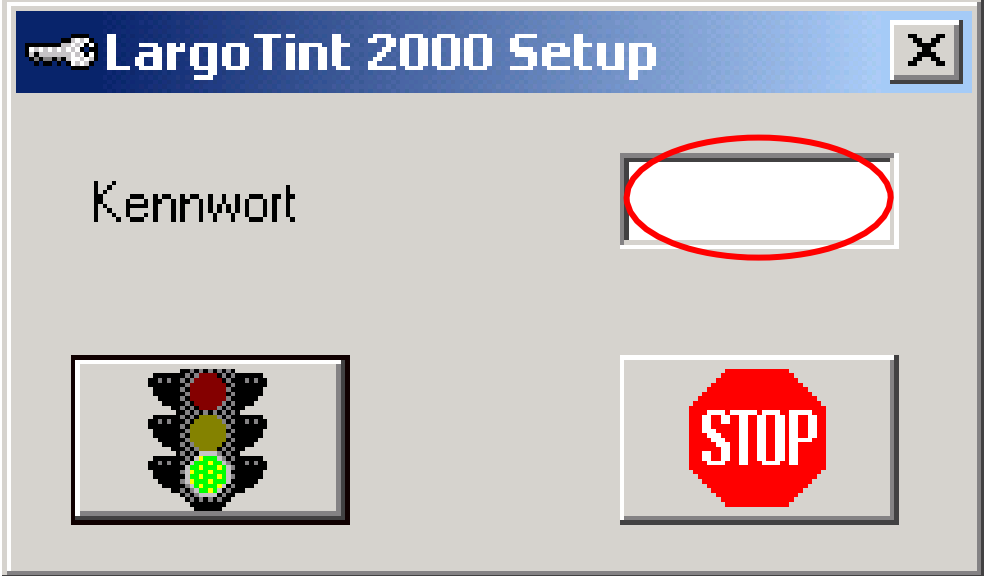

• Выберите меню: Конфигурация / Конфигурация колеровочной системы

• Теперь у Вас есть возможность установить либо такой же, либо другой принтер для этикеток, выбрав из FEYRAL, FEYMIX и FEYMIX-AQUA Для установки принтера для этикеток выберите опцию «Этикетки»

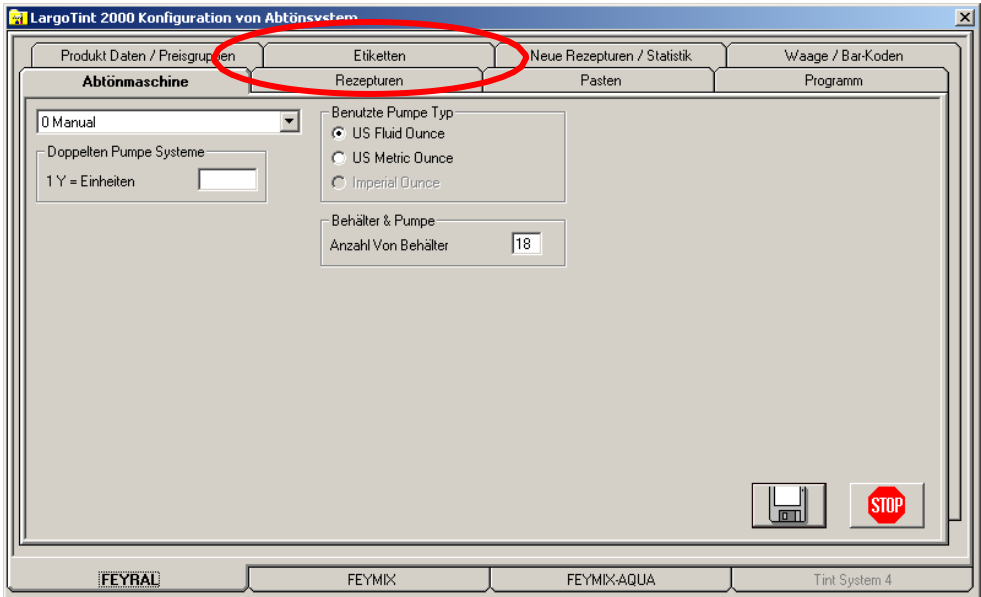

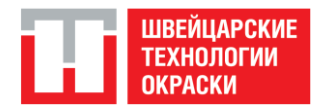

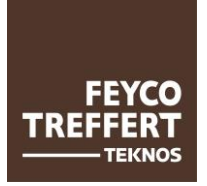

• В поле «Принтер для этикеток» выберите нужный принтер.

• Здесь Вы также можете произвести специальные настройки для Ваших этикеток, такие как длина, ширина, высота и т.д.

• Мы с удовольствием предоставим Вам консультацию при установке специальных настроек.

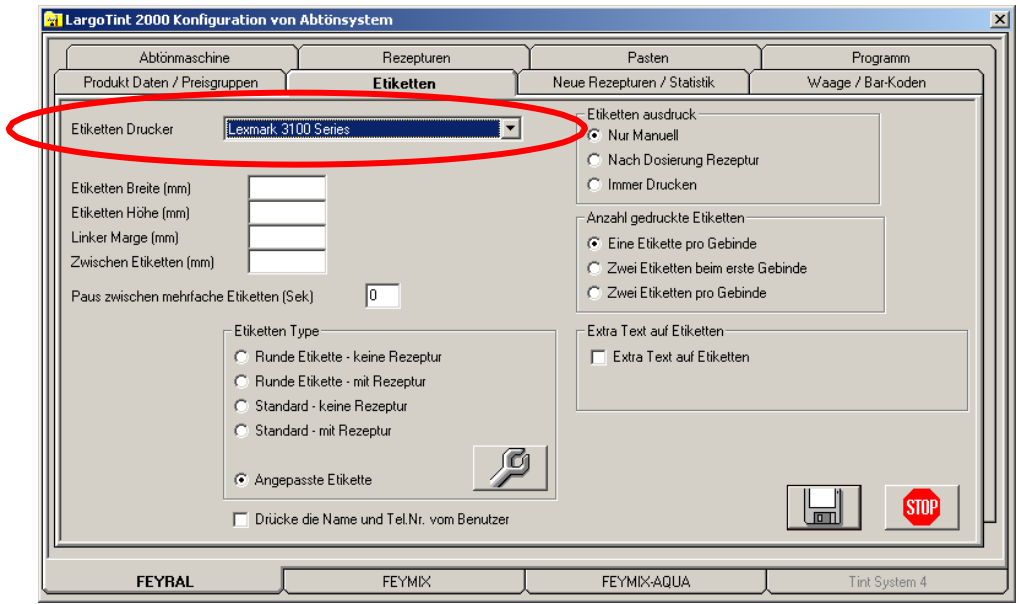

## • *Примечание: Принтер для этикеток и принтер для рецептур должны быть разными!*

#### **2.2 Установка весов**

• Для установки весов в программе Largo Tint 2000, пожалуйста, свяжитесь с нашим представителем.

• Он проконсультирует Вас при выборе и установке весов в программе Largo Tint 2000.

#### **2.3 Установка колеровочного автомата**

• Для установки колеровочного автомата в программе Largo Tint 2000, пожалуйста, свяжитесь с нашим представителем.

• Он проконсультирует вас при выборе и установке подходящего колеровочного автомата.